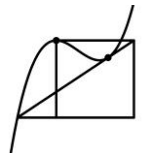

Wir unterscheiden zwei Arten an Grenzwerten:

## Fester Wert:

• 
$$
\lim_{x \to 5^{+}} \frac{\frac{1}{2x-4}}{\frac{-x+3}{2x-2}} = \frac{6}{-2} = -3
$$

Wird weder Zähler noch Nenner Null, dann kann einfach eingesetzt werden.

• 
$$
\lim_{x \to 2^{-}} \frac{\overrightarrow{x-3}}{\overrightarrow{x-2}} = +\infty
$$

Wird nur der Nenner Null, dann handelt es sich um eine Polstelle und es entsteht ein unendlich großer Wert, abhängig von den Vorzeichen in Zähler und Nenner.

• 
$$
\lim_{x \to -3^{+}} \frac{\frac{1}{x^{2}+x-6}}{\frac{x^{2}+4x+3}{-6}}
$$
  
= 
$$
\lim_{x \to -3^{+}} \frac{(x-2)(x+3)}{(x+1)(x+3)}
$$
  
= 
$$
\lim_{x \to -3^{+}} \frac{\frac{1}{x-2}}{\frac{x-2}{x+1}} = \frac{-5}{-2} = \frac{5}{2}
$$

 $x+1$ →−2

Konvergieren sowohl Zähler als auch Nenner gegen Null, dann ist zu faktorisieren (z.B. mit der Mitternachtsformel) und der entsprechende Linearfaktor herauszukürzen. Anschließend wird der Grenzwert erneut gebildet.

2

## Plus/Minus Unendlich:

• 
$$
\lim_{x \to \infty} \frac{3x+2}{x^2-4x+1} = 0
$$

Ist der Zählergrad kleiner als der Nennergrad, dann konvergiert der Grenzwert stets gegen Null.

• 
$$
\lim_{x \to -\infty} \frac{6x^2 - 2x + 3}{3x^2 - 4x + 5} = \frac{6}{3} = 2
$$

Sind Zähler- und Nennergrad identisch, dann genügt ein Vergleich der Leitkoeffizienten.

• 
$$
\lim_{x \to \infty} \frac{x^2 + 1}{2x - 3} = +\infty
$$

Falls der Zählergrad größer ist als der Nennergrad, dann divergiert der Ausdruck, d.h. es entsteht ein Wert von plus oder minus unendlich.